## **TRODIMENZIONALNI TISAK (3D TISAK)**

## **OPIS TEHNOLOGIJE**

Termin trodimenzionalni tisak odnosi se na grupu tehnologija koje za stvaranje objekata koriste procese bazirane na ink jet tehnici. Prvi 3D tisak (3DP) razvijen je i licenciran na Massachusetts Institute of Technology (MIT). Prve licence dane su kompanijama Soligen Corporation, Extrude Hone, ZCorporation i drugima.

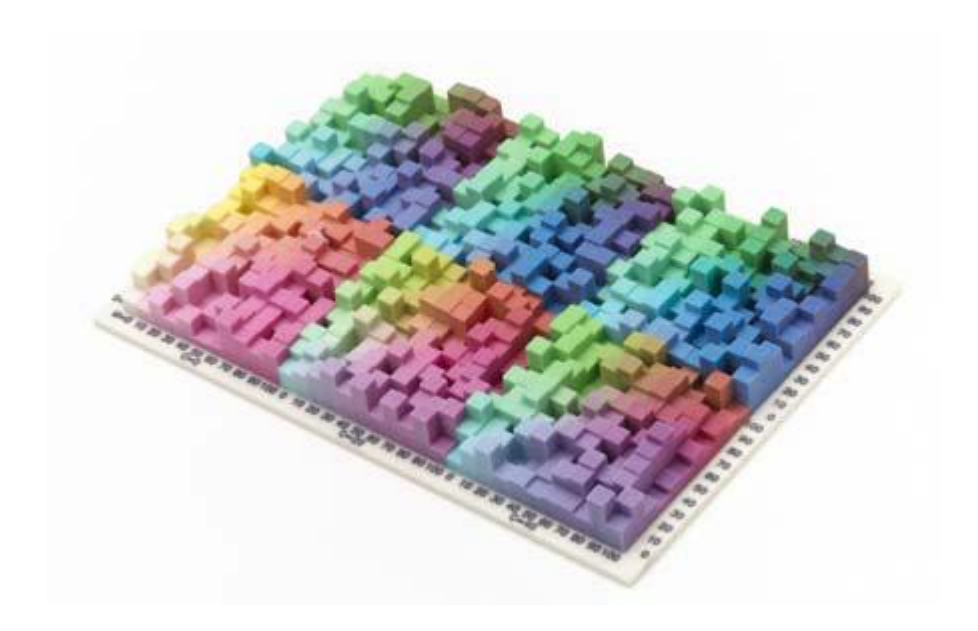

*Slika 1. Primjer objekta isprintanog 3D ink jet tiskom (ZCorporation, 2005)* 

3D Systems verzija sistema se zove ThermoJet ili Multi-Jet printer. Ako je dio dovoljno uzak, glava printera može položiti čitav sloj u jednom prolazu. Inače, glava mora napraviti nekoliko prolaza. Sanders Prototype uređaj od Wiltona koristi različite tintne tehnike u svojoj Model Maker liniji konceptnih modelatora. Jedan koristi slabo taljivu termoplastiku da bi se napravio model, dok drugi printa vosak da bi formirao potpore. Nakon svakog sloja, oruđe za rezanje valja gornju površinu na jednaku visinu. Ovo rezultira izrazito dobrom preciznošću, dopuštajući uređajima da se koriste u draguljarskoj industriji.

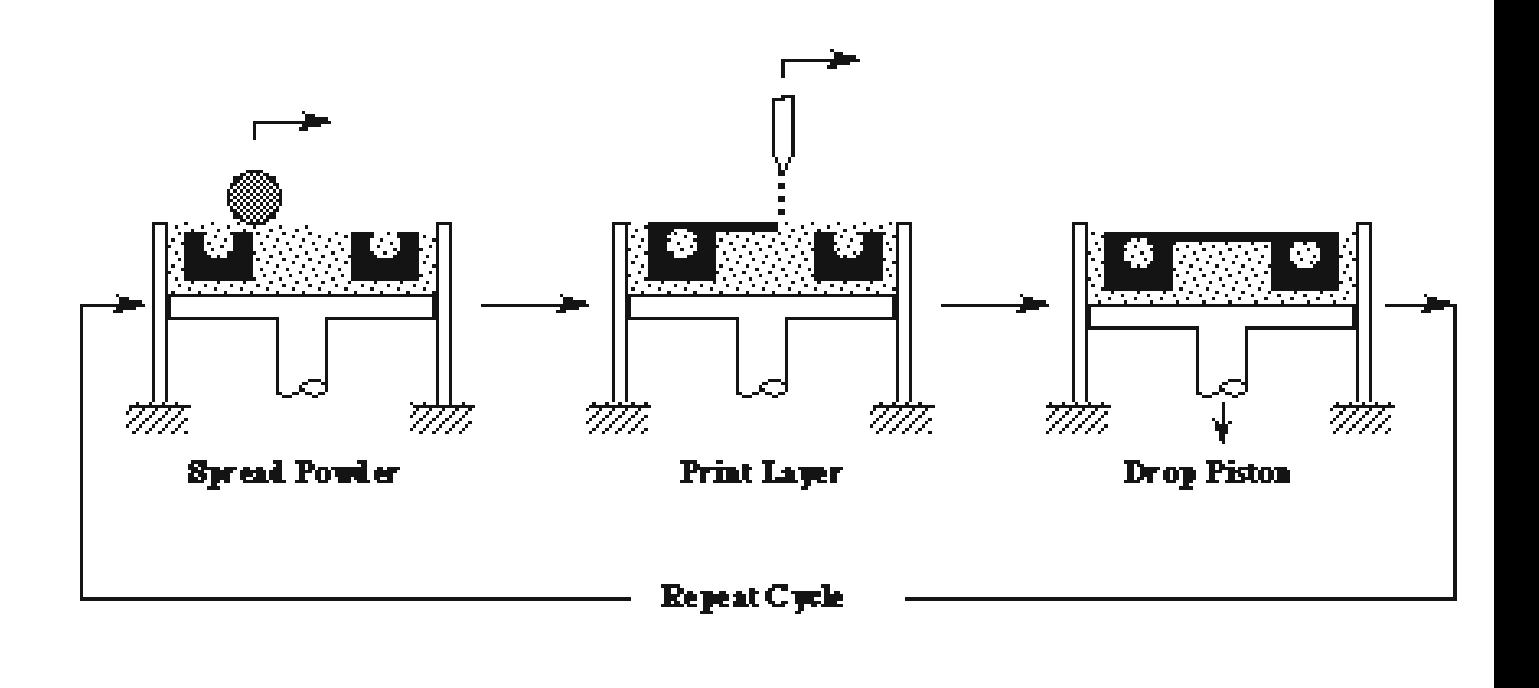

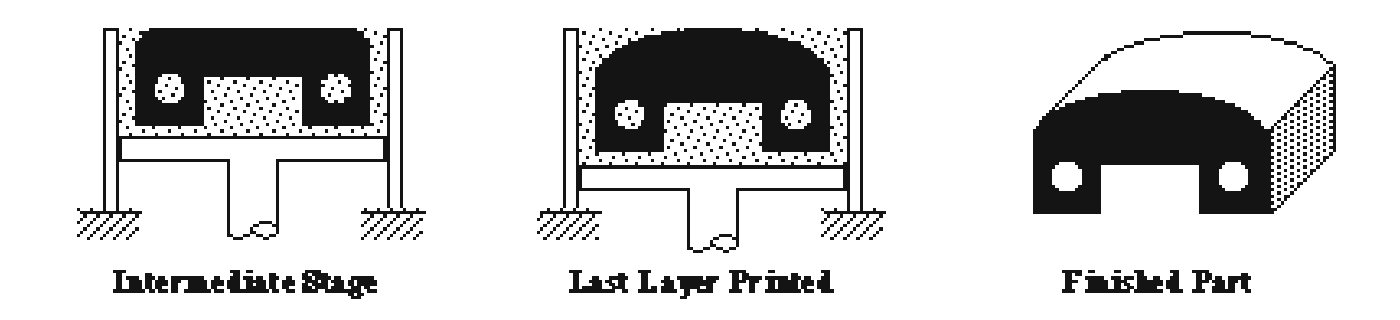

*Slika 2. Shematski dijagram trodimenzionalnog ink jet tiska (Cima et al., 1995)* 

## *ZCorporation tehnologija 3D tiska*

Trodimenzionalna printerska tehnologija (3DP) koja je originalno razvijena na Massachusetts Institutu za Tehnologiju 1993. godine čini osnovu procesa izrade prototipa ZCorporation-a. 3DP tehnologija stvara trodimenzionalne fizičke prototipe tako da očvrsne slojeve položenog praha koristeći tekuće vezivo. Korištenjem 3DP tehnologije, ZCorp. je razvio 3D printere koji rade neusporedivo velikom brzinom, uz ekstremno niske troškove te djeluju unutar širokog područja primjene.

CAD programski paketi korišteni u strojarstvu su brzo postali standard za gotovo sve procese razvoja proizvoda. Druge industrije, kao što je arhitektonski dizajn, također su prihvatile 3D tehnologije zbog nevjerojatno velikih prednosti koje one pružaju, uključujući poboljšanu vizualizaciju, veću automatizaciju i veću djelotvornost što se tiče troškova i ponovne uporabe 3D podataka za niz kritično važnih aplikacija. Uslijed vrlo raširenog prihvaćanja tehnologija temeljenih na 3D dizajnu, većina industrija već danas stvaraju 3D dizajnerske podatke i mogu proizvesti fizičke modele s 3D printerima iz ZCorporation-a. Softver koji pokreće ZCorp. 3D printere prihvaća sve glavne 3D formate datoteka, uključujući .stl, .wrl, .ply i .sfx datoteke. Uz ove glavne primjene u strojarstvu i arhitektonskom dizajnu, 3D printanje se proširilo i na nova tržišta uključujući medicinu, molekularno i geospacijalno modeliranje. Dodatni izvori podataka uključuju CT/MRI dijagnostičke podatke, bazu podataka o modeliranju proteinskih molekula i digitalizirane 3D podatke za skeniranje. Kako se dizajniranje i modeliranje s 3D tehnologijama sve više i više širi, razvojni programeri su stvorili velik broj softverskih paketa prilagođenih uporabi u određenim industrijama.

Nakon stvaranja *solid* datoteke iz 3D paketa za modeliranje, korisnik može otvoriti datoteku u ZPrint-u, stolnom sučelju ZCorp. 3D printera. Primarna funkcija Zprinta je da reže *solid* objekt u digitalne poprečne presjeke, slojeve, tvoreći tako dvodimenzionalnu sliku za svaki komad širine 0.1016mm (0.004") uzduž osi z. Uz sekcioniranje modela, korisnici se također mogu služiti Zprintom i za neke druge opcije proizvodnje, kao što su promatranje, orijentiranje, skaliranje, bojanje i označavanje višestrukih dijelova. Kad korisnik odluči printati rad, Zprint softver šalje dvodimenzionalne slike poprečnih presjeka prema 3D printeru putem standardne mreže, jednako kao što softver standardnog ink jet printera šalje slike i dokumente prema standardnom printeru.

## **PRINCIP RADA**

3D ink jet printer stvara model jedan sloj za drugim tako da širi sloj praha, te nanošenjem vezivnog sredstva (boje) na poprečnom presjeku objekta stvara jedan sloj. Sloj otvrdnjuje kemijskom reakcijom praha i veziva. Postupak se ponavlja dok god se

svaki sloj ne isprinta, te dok god pojedini dio nije gotov i spreman za post-procesiranje. Prah se ukloni četkanjem ili pomoću lagano komprimiranog zraka u zatvorenoj komori. Nakon čišćenja objekt se mora infiltrirati, jer je nakon tiska dosta krhke građe. Premazuje se određenim premazima (infiltrantima) kako bi očvrsnuo.

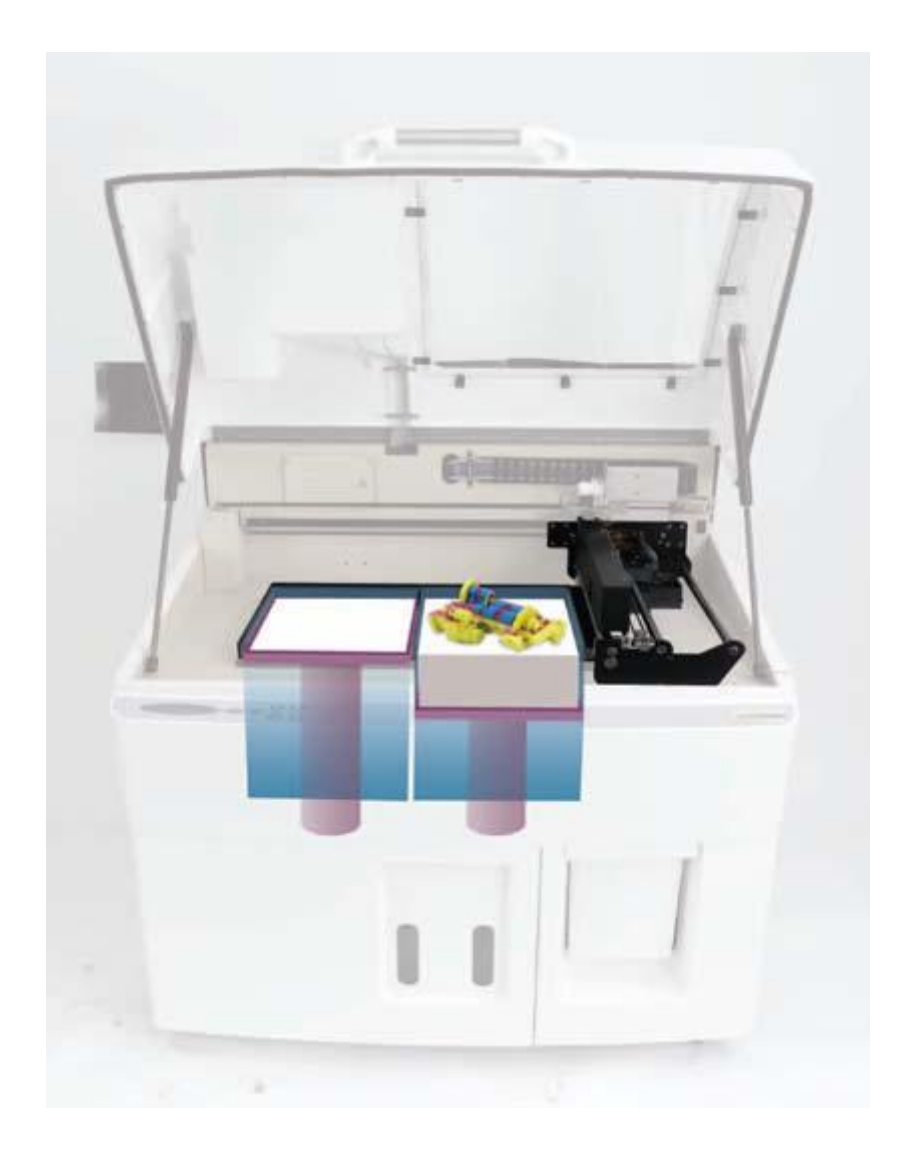

*Slika 3. Shema 3D printera, Z510 (ZCorporation, 2005)* 

ZCorp. 3D printeri koriste standardnu tehnologiju ink jet printanja kako bi stvorili dijelove sloj po sloj polažući tekuće vezivo na tanke slojeve praha. Umjesto postavljanja papira kao podloge pod glavu printera kao kod standardnih ink jet printera 3D printer pomiče tiskovnu glavu preko podloge od praha na koju printa poprečne presjeke objekta, podatke primljene od ZPrint softvera. Sistem zahtjeva da prah bude točno i ravnomjerno raspoređen preko tiskovne platforme. 3D printeri obavljaju ovaj zadatak koristeći pokretnu polugu za postavljanje papira i platformu, koja se u malim pomacima podiže za svaki sloj. Mehanizam valjka širi prah kojega poluga polaže na tiskovnu platformu. Namjerno se polaže oko 30% praha više po sloju kako bi se osigurao puni sloj gusto zbijenog praha na tiskovnoj platformi. Suvišni prah pada na strminu za prekoračenje kapaciteta, u kontejner za ponovnu uporabu pri slijedećoj konstrukciji.

Kad se sloj praha raširi, glava ink jet printera printa poprečni presjek objekta ili donji komad dijela na glatki sloj praha, povezujući ga. Pokretna poluga tada snižava tiskovnu platformu za 0.1016mm (0.004 inch-a) i novi se sloj praha se nanosi na vrh. Tiskovna glava printa vezivo na slijedeći poprečni presjek, koji se veže za već isprintane slojeve objekta. Vrijeme procesa ovisi o visini dijela ili dijelova koji se rade. Tipično, ZCorp. 3D printeri rade sva do četiri sloja na sat, ovisno o odabranoj debljini («finoći») sloja, zasićenju i tome u koliko se boja printa dio.

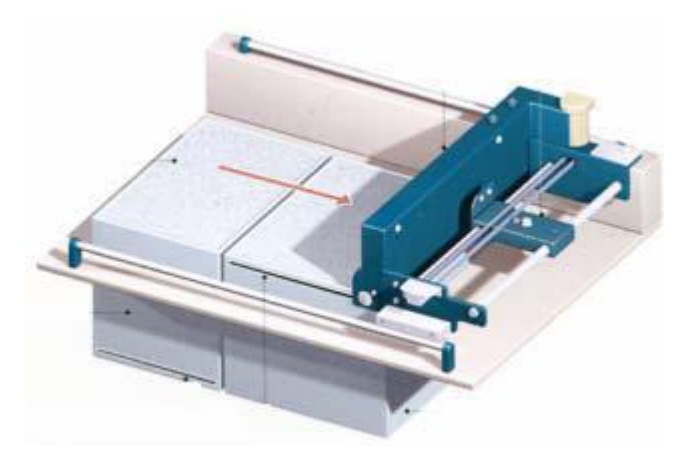

*Slika 4. Širenje sloja praha (ZCorporation, 2005)*

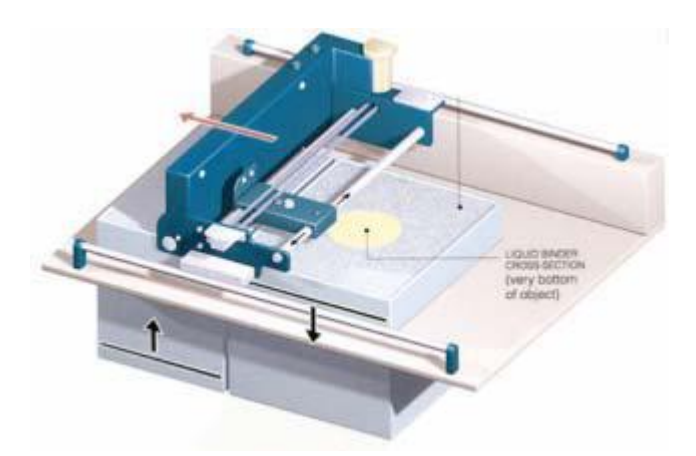

*Slika 5. Printanje poprečnog presjeka (ZCorporation, 2005)* 

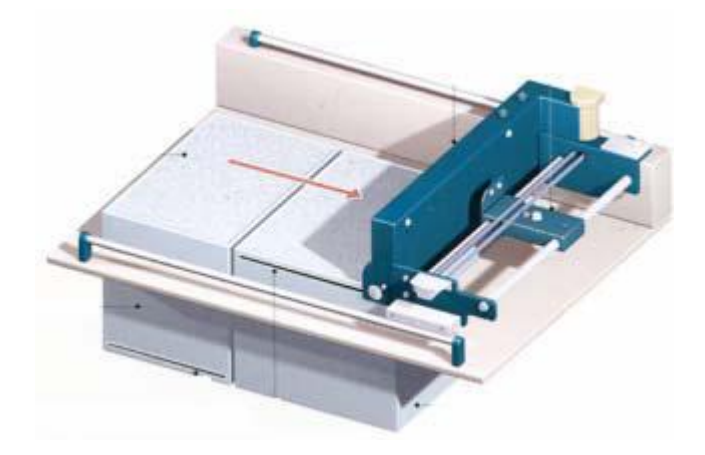

*Slika 6. Širenje slijedećeg sloja praha (ZCorporation, 2005)* 

Kad se 3D proces printanja završi, neučvršćen prah okružuje i podržava prah u tiskovnoj komori. Korisnik može ukloniti objekt iz komore nakon što je materijal imao dovoljno vremena da se stvrdne do kraja, te vratiti neisprintani neučvršćeni prah u platformu za ponovnu uporabu. Tehnologija ne zahtijeva uporabu čvrstih ili pridodanih potpora tijekom procesa printanja, a sav neiskorišten materijal može se ponovno iskoristiti.

ZCorp. koristi tiskovne glave s rezolucijom od trenutno max. 600 dpi, koncentrirajući se na pristup kapanja na zahtjev. Ova tehnologija omogućuje simultano printanje višestrukih dijelova, produžujući konačno vrijeme printanja za zanemarivo malu količinu. Kod printanja, i to posebice 3D, točnost modela ovisi o sposobnosti da se ispušta vezivo na točno određenom mjestu u točno određeno vrijeme.

ZCorp. primjenjuje dokazanu 2D tehnologiju ink jet printanja u boji na 3D printanje i proizvodi 3D printere s 24bit-nim sposobnostima printanja u boji. Tipično će 2D stolni printer u boji imati printersku glavu s tri kolor kanala, CMY, i drugi za crnu boju, K. Pomoću ovih četiriju tinta, printer kombinira nekoliko točaka u svakom printanom pikselu kroz upotrebu naređenih uzoraka zamućivanja da se stvori dojam mnoštva boja. Isti princip primjenjuje se na 3D printanje. ZCorp. 3D printeri koriste četiri vrste veziva u boji: cijan, magenta, žuta i prozirna. ZPrint softver prenosi informaciju o boji prema printeru unutar komada datoteke. Upotreba "serijskih" tiskovnih glava omogućava jeftinu, brzu zamjenu glavne potrošne komponente sistema.

Iako boja može biti bitan komunikacijski alat, mnogi 3D programski paketi ne pružaju jednostavan način proizvodnje 3D datoteka koje uključuju podatke o boji . ZEdit je softver koji se temelji na Microsoft Windows-ima, te olakšava dodavanje podataka o boji podacima o 3D dijelovima. ZEdit je alat za bojanje dijelova, obilježavanje,stavljanje etiketa, i ucrtavanje tekstura. Korisnici ga također koriste da postave .jpeg ili .tif podatke na 3D objekte.